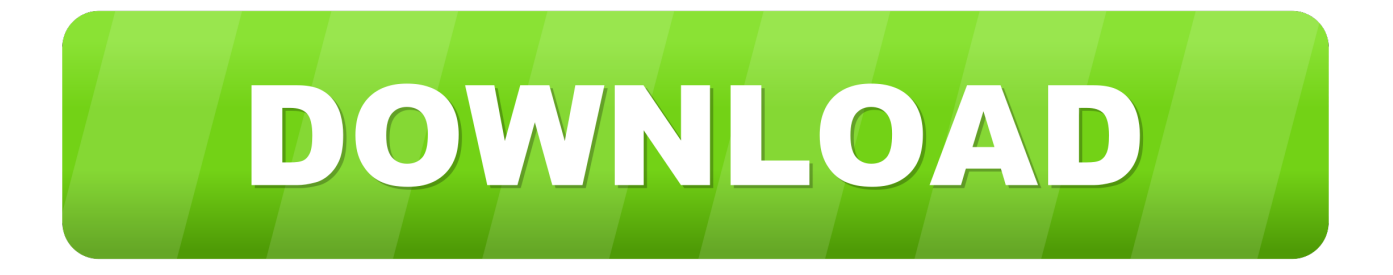

### [Office Activation Code 0xc004f074 Win7](https://blltly.com/1uhg9j)

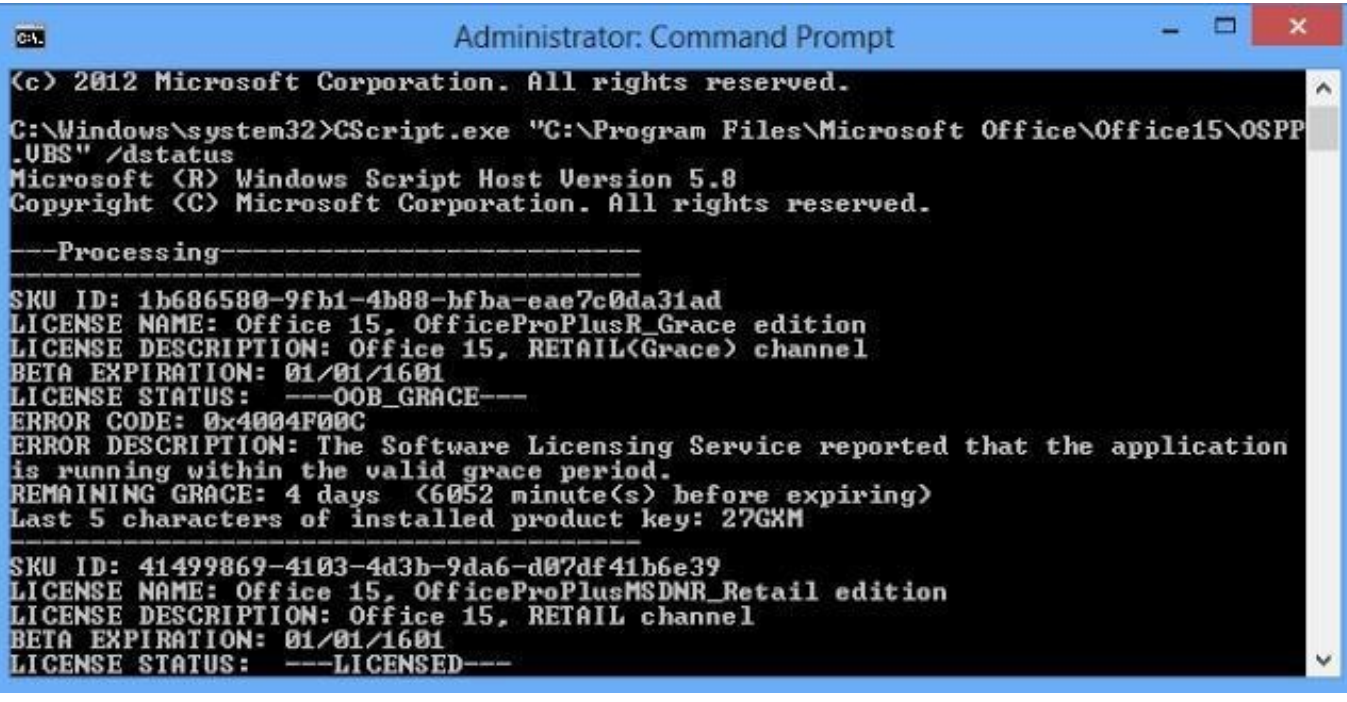

[Office Activation Code 0xc004f074 Win7](https://blltly.com/1uhg9j)

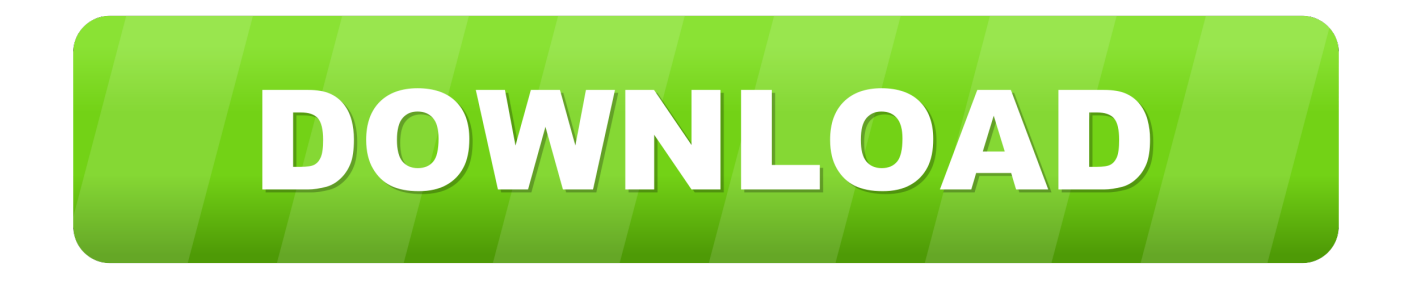

Same thing happened to me they forced me to go back to Win 8 i downloaded win 8 ISO used media creation tool to create USB and included a file which would let me skip Win 8 key prompt once logged in Win 8 was Activated by itself.. Aug 17, 2010 Office 2010 Activation errors – 0xC004F074 'No Key Management Service (KMS) could be contacted' and 0xc004f050 'The Software Licensing service.

- 1. office activation code
- 2. office activation code 2016
- 3. office activation code zip

Office came with my computer when i bought it so i do not have the activation key, and when i press the change product key it says.. In that file, you are looking to see the Windows KMShost status and also the Office KMShost status: Regards, Ethan Hua Please remember to mark the replies as an answers if they help and unmark them if they provide no help.

# **office activation code**

office activation code, office activation code cmd, office activation code 2016, office activation code 2019, office activation code zip, office activation code free, office activation code zip download, office activation code 2020, office activation code 2013, office activation code generator, office activation code mac [How To Get Your Competition Fired Pdf Free](https://hub.docker.com/r/iticenva/how-to-get-your-competition-fired-pdf-free)

It can also happen when the KMS Activation process on your machine is not up to date, and running the right version the on the KMS servers of Microsoft.. Office error code 0x80070005 when activating Office The Activation Troubleshooter runs on Windows PCs and can fix activation errors for Office Home & Student.. If you have feedback for TechNet Subscriber Support, contact Another possible problem is your system time and date. [Quake Iii Arena For Mac](https://marciai4avent.wixsite.com/rhosectenla/post/quake-iii-arena-for-mac)

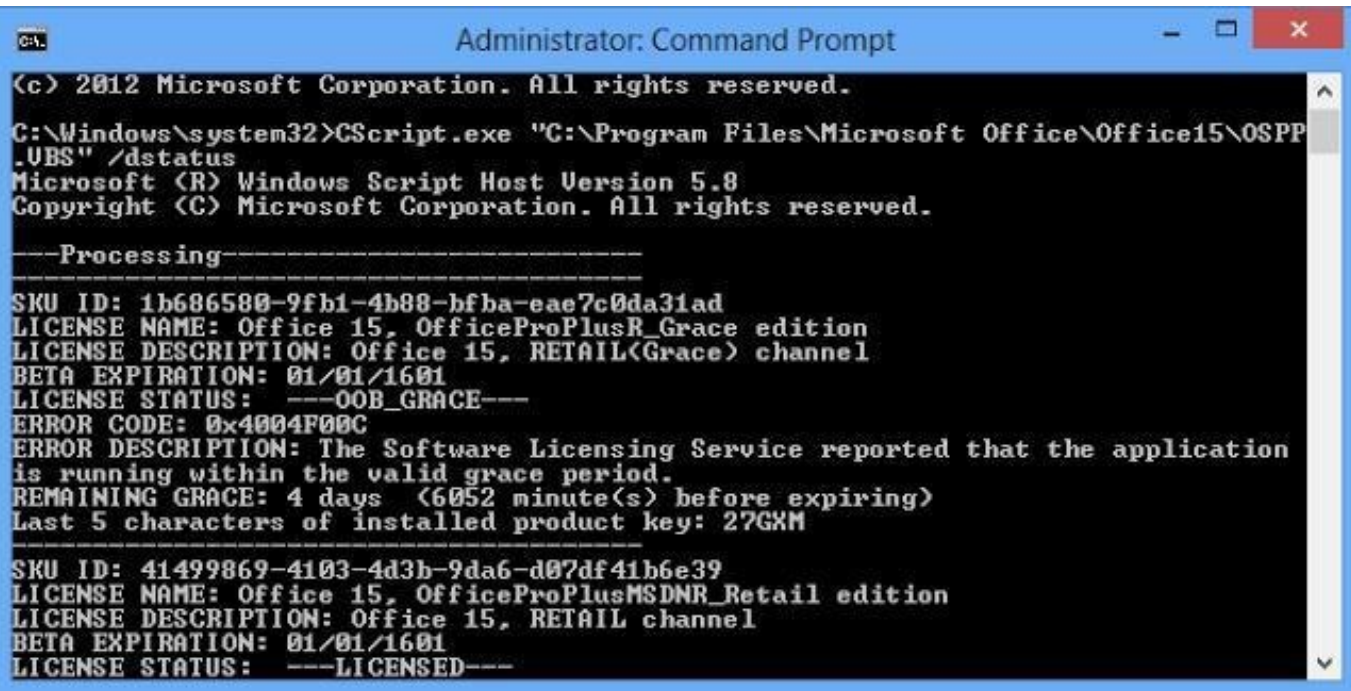

[Download convert html to video](https://contsiremar.themedia.jp/posts/15733699)

# **office activation code 2016**

#### [Download Video Naruto Vs Pain Bahasa Indonesia 3gp](https://hub.docker.com/r/bugerighmol/download-video-naruto-vs-pain-bahasa-indonesia-3gp)

 If your version of windows is legit then it should be processed with no errors And activate it for windows 10 use.. Windows activation error code 0xc004f074 mainly caused by previous versions of office on your machine.. You should there for update your version of KMS via Ms update or obtain and install the file in question via the Microsoft support site.. How to fix Office 2016 Activation Error Code 0xC004F074 And the operating system is either Windows 7.. Is your Win 7 genuine Using Media Creation Tool seems to get non-activated windows and throws error when activating why i don't know. [albert king tab pdf](https://wellleffpertcon.themedia.jp/posts/15733700) [viewer](https://wellleffpertcon.themedia.jp/posts/15733700)

# **office activation code zip**

### [Go Kart Instruction Manual](https://peaceful-bartik-a25966.netlify.app/Go-Kart-Instruction-Manual)

As an alternative check, on the KMS host server, execute the following command (run as admin): cscript slmgr.. Fix Office 2016 Activation Error Code Recently my Microsoft Office 2010 has started saying my copy of Microsoft is not activated even though i have been using it for over a year now, the error code is 0xC004F074.. Windows 10 requires you to have a valid windows 7 or 8, 8 1 licence key It gets this from your prior version of windows installed on your hard drive, that is embedded in windows.. Windows 7; Windows 8/8 1; Windows 10; Windows Server 2008; Windows Server 2012 If the activation server denies the activation code entered, this could result in the above error code 0xc004f074.. I installed Windows 10 using a USB from Media creation tool after i cleaned Windows 7 from my hard disk and now it says Windows is not activated yet, i entered an activation code from internet and i got this Error code: 0xC004F074 I've contacted an automated service and tried my installation ID and they said it's invalid is there a way for me to download Windows 10 again which is genuine? Does resetting this PC allows me to get activated Windows 10? 1.. vbs /dlv all > c: windows temp kmsout txt This will dump out the current KMS configuration of the KMShost into that text file.. Another possible problem is your system time and date Make sure they are correct and the same as the server.. If you got windows 10 from the MS download site it should be legit So it may mean that the licence key you have for windows 7 is the problem and not windows 10. 0041d406d9 [Gta 4 Mac Os X Download Free](https://arcane-taiga-13598.herokuapp.com/Gta-4-Mac-Os-X-Download-Free.pdf)

0041d406d9

[7. Ytd Video Downloader For Mac](https://hub.docker.com/r/chaeressincramc/7-ytd-video-downloader-for-mac)